# **MOOVIC** Horario y mapa de la línea 80 de autobús

80 San Onofre **80 [Usa La App](https://moovitapp.com/index/api/onelink/3986059930?pid=Web_SEO_Lines-PDF&c=Footer_Button&is_retargeting=true&af_inactivity_window=30&af_click_lookback=7d&af_reengagement_window=7d&GACP=v%3D2%26tid%3DG-27FWN98RX2%26cid%3DGACP_PARAM_CLIENT_ID%26en%3Dinstall%26ep.category%3Doffline%26ep.additional_data%3DGACP_PARAM_USER_AGENT%26ep.page_language%3Des-419%26ep.property%3DSEO%26ep.seo_type%3DLines%26ep.country_name%3DArgentina%26ep.metro_name%3DPosadas&af_sub4=SEO_other&af_sub8=%2Findex%2Fes-419%2Fline-pdf-Posadas-3865-873520-646013&af_sub9=View&af_sub1=3865&af_sub7=3865&deep_link_sub1=3865&af_sub5=V1-Lines-15356-20240309-Mini_splash_all_click_to_webapp_new_design_LINE-1706087701&deep_link_value=moovit%3A%2F%2Fline%3Fpartner_id%3Dseo%26lgi%3D646013%26add_fav%3D1&af_ad=SEO_other_80_San%20Onofre_Posadas_View&deep_link_sub2=SEO_other_80_San%20Onofre_Posadas_View)** 

La línea 80 de autobús (San Onofre) tiene 2 rutas. Sus horas de operación los días laborables regulares son: (1) a San Onofre: 5:34 - 21:34(2) a Terminal Quaranta: 5:12 - 21:42 Usa la aplicación Moovit para encontrar la parada de la línea 80 de autobús más cercana y descubre cuándo llega la próxima línea 80 de autobús

#### **Sentido: San Onofre**

20 paradas [VER HORARIO DE LA LÍNEA](https://moovitapp.com/posadas-3865/lines/80/646013/3498398/es-419?ref=2&poiType=line&customerId=4908&af_sub8=%2Findex%2Fes-419%2Fline-pdf-Posadas-3865-873520-646013&utm_source=line_pdf&utm_medium=organic&utm_term=San%20Onofre)

Terminal Quaranta (Líneas 80)

Av. Cocomarola Y Av. Dominguez

Av. Cocomarola C/ Av. Jesús Nazareno

Av. Cocomarola Y Calle Colombres

Calle Colombres Y Calle Castro Barros

Av. Juan J. Paso Y Calle J. Serrano

Avenida Juan José Paso, 35

Avenida Juan José Paso, 152y

Avenida Juan José Paso, 7731

Avenida Juan José Paso, 7853

Avenida Pueyrredón, 3828

Av. Pueyrredón Y Calle Miguel De Azcuénaga

Las Americas, 3838

Las Americas, 3792

Calle 75b, 8170

Las Americas, 3720

Nicolás Avellaneda, 8660

Martín M. De Güemes, 8435

Av.Cabo De Horno Y Calle 9 De Julio

Las Americas, 3764

**Horario de la línea 80 de autobús** San Onofre Horario de ruta:

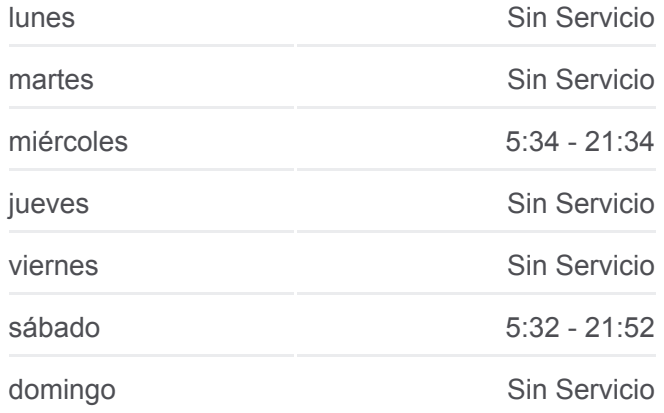

## **Información de la línea 80 de autobús Dirección:** San Onofre **Paradas:** 20 **Duración del viaje:** 14 min **Resumen de la línea:**

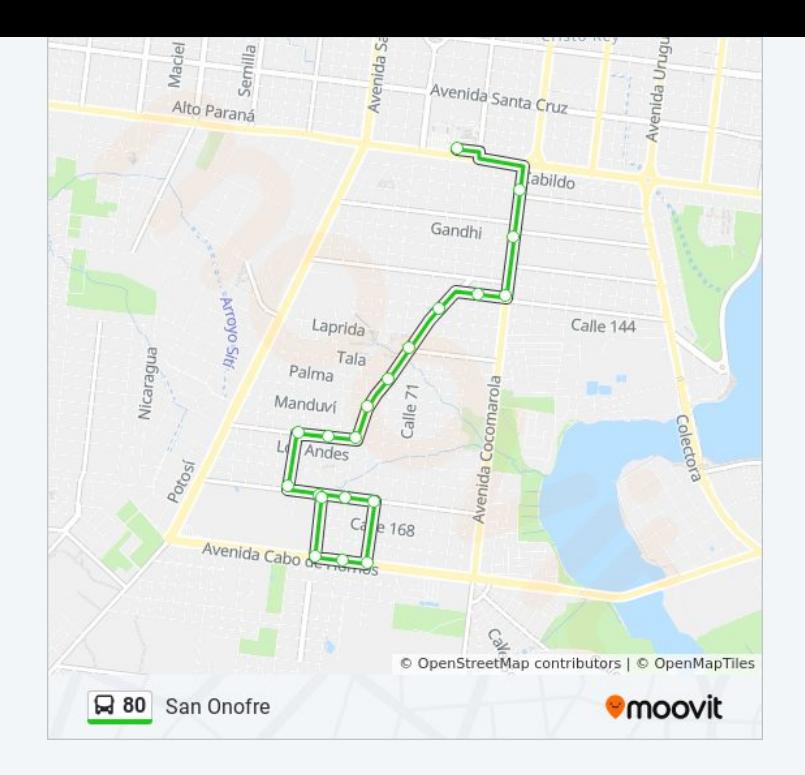

## **Sentido: Terminal Quaranta** 19 paradas [VER HORARIO DE LA LÍNEA](https://moovitapp.com/posadas-3865/lines/80/646013/3027043/es-419?ref=2&poiType=line&customerId=4908&af_sub8=%2Findex%2Fes-419%2Fline-pdf-Posadas-3865-873520-646013&utm_source=line_pdf&utm_medium=organic&utm_term=San%20Onofre)

Las Americas, 3764

Avenida Cabo De Hornos, 3833

Av. Cabo De Hornos Y Calle 75b

Nicolás Avellaneda, 8335

Calle 75b, 8170

Las Americas, 3764

Las Americas, 3838

Calle Miguel De Azcuénaga Y Av. Pueyrredón

Avenida Pueyrredón, 3828

Avenida Pueyrredón, 3746

Av. Juan Jose Paso Y Calle 156

Av. Juan Jose Paso Y Calle 152

Av. Juan J. Paso Y Av. Cabrera

Av. Juan J. Paso Y Calle J. Serrano

Castro Barros, 6994

Av. Cocomarola Y Calle 140

Avenida Cocomarola, 6632

Av. Cocomarola Y Av. Dominguez

### **Horario de la línea 80 de autobús** Terminal Quaranta Horario de ruta:

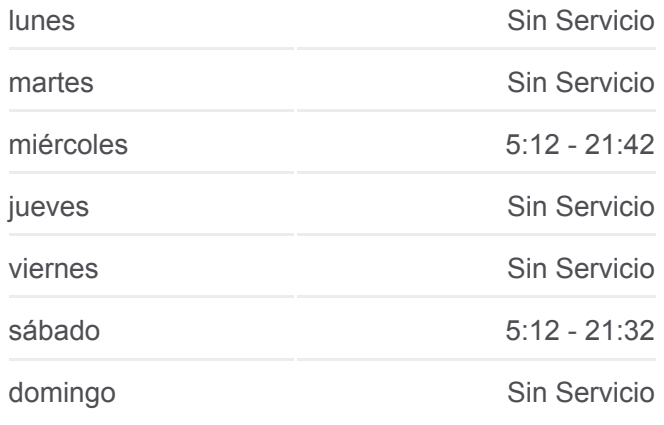

**Información de la línea 80 de autobús Dirección:** Terminal Quaranta **Paradas:** 19 **Duración del viaje:** 14 min **Resumen de la línea:**

Terminal Quaranta (Líneas 80)

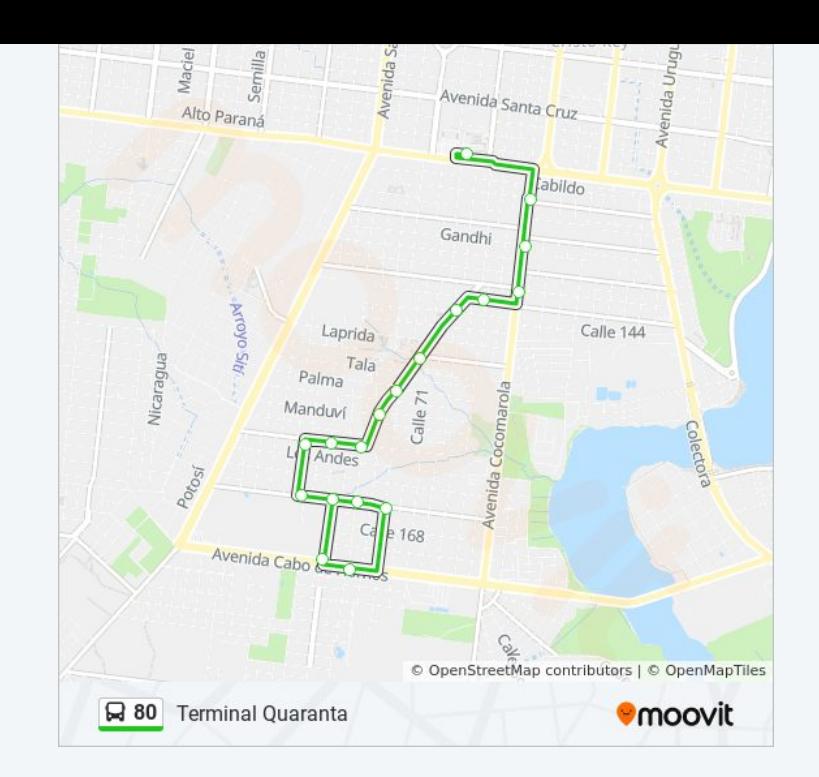

Los horarios y mapas de la línea 80 de autobús están disponibles en un PDF en moovitapp.com. Utiliza [Moovit App](https://moovitapp.com/posadas-3865/lines/80/646013/3498398/es-419?ref=2&poiType=line&customerId=4908&af_sub8=%2Findex%2Fes-419%2Fline-pdf-Posadas-3865-873520-646013&utm_source=line_pdf&utm_medium=organic&utm_term=San%20Onofre) para ver los horarios de los autobuses en vivo, el horario del tren o el horario del metro y las indicaciones paso a paso para todo el transporte público en Posadas.

[Acerca de Moovit](https://moovit.com/es/about-us-es/?utm_source=line_pdf&utm_medium=organic&utm_term=San%20Onofre) · [Soluciones MaaS](https://moovit.com/es/maas-solutions-es/?utm_source=line_pdf&utm_medium=organic&utm_term=San%20Onofre) · [Países incluídos](https://moovitapp.com/index/es-419/transporte_p%C3%BAblico-countries?utm_source=line_pdf&utm_medium=organic&utm_term=San%20Onofre) · [Comunidad de Mooviters](https://editor.moovitapp.com/web/community?campaign=line_pdf&utm_source=line_pdf&utm_medium=organic&utm_term=San%20Onofre&lang=es)

© 2024 Moovit - Todos los derechos reservados

**Mira los tiempos de llegada en tiempo real**

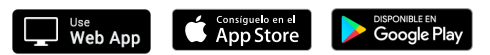